# SM2120A

# RS232 PH 值传感器

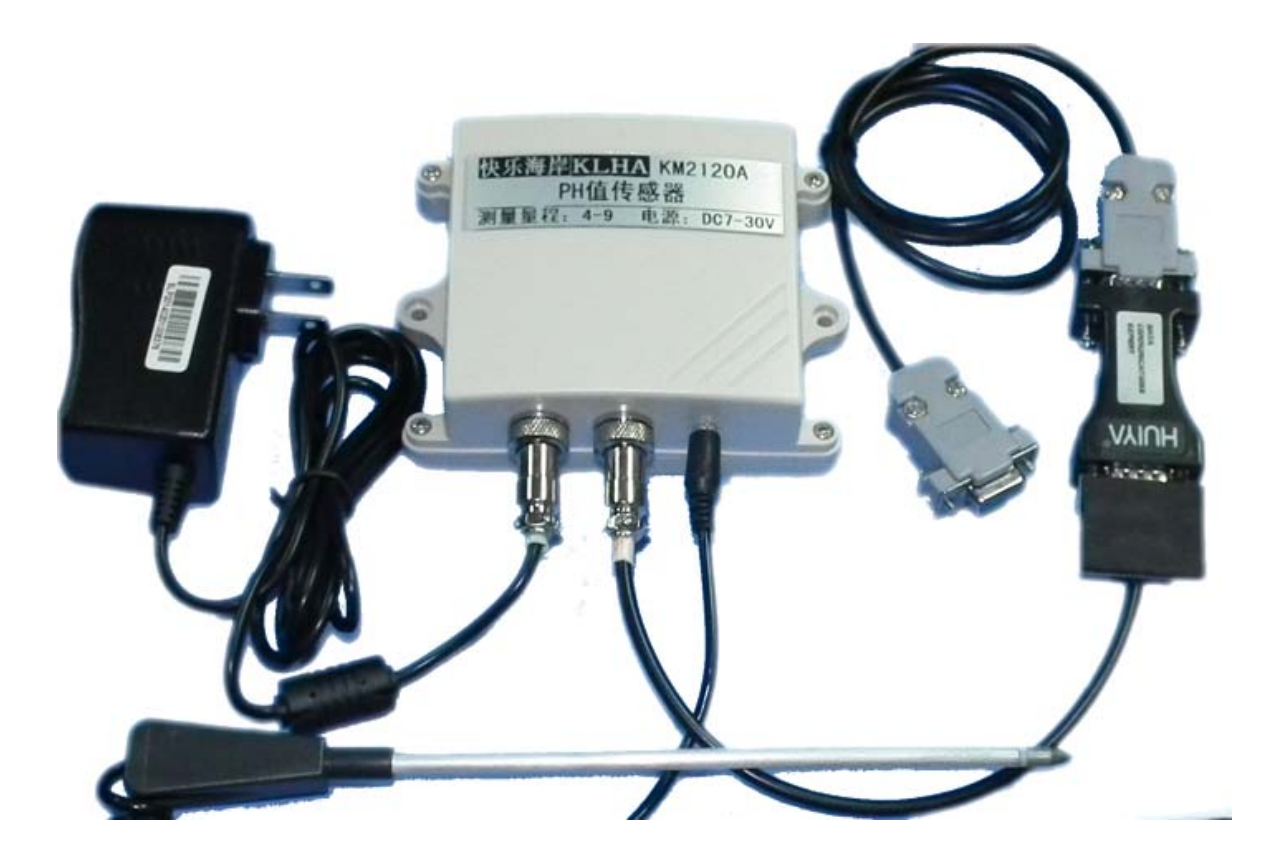

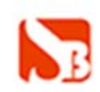

#### 产品概述

SM2120A PH 值传感器为 RS485 总线式 PH 值传感器, 采用 RS232 接口, 标准 MODBUS-RTU 协议,可直接与电脑的 RS232 接口相连,实现土壤 PH 数字化。 适 用于各种场所,尤其适用于土壤、污水处理等场所。

为便于工程组网及工业应用,本模块采用工业广泛使用的 MODBUS-RTU 通讯协 议,支持二次开发。用户只需根据我们的通讯协议即可使用任何串口通讯软件实现模 块数据的查询和设置。

## 使用方法

1、去除被测土壤表面石子、草、树叶等覆盖物,去除表层土壤,如果土壤太干,先 浇一些水,过 25-30 分钟之后再进行测量。

2、在测试前,请用柔软的布将探头金属表面擦拭干净。初次使用该仪器时,建议反 复测试几次再读数,以免探头金属表面的保护油层对水分值和 PH 值造成影响。

3、在测量时,将仪器探头插入土壤,注意将探头电极要全部插入土壤里面,而且要 确保电极和边上的土壤紧密接触。

为了准确测量土壤的 PH 值和水分值, 需将探头插入土壤里约十分钟。 因为土壤性质的不同,探头和土壤接触的紧密度也不同,建议测量稳定后确定最终值。 4、使用后,请将探头擦拭干净。

#### 注意事项

1、 不要让探头插在土壤里太长时间,否则探头金属表面容易受损。

2、 使用后,确保将探头擦拭干净。

3、 仪器要远离带有磁性的物体,也不要和别的金属物一起存放,以免损坏。

4、 不能用于液体的测试。

5、 不要用手指去接触探头,手指上的油脂会影响探头电极间的导电性能,导致测量 数据不准。

#### 技术参数

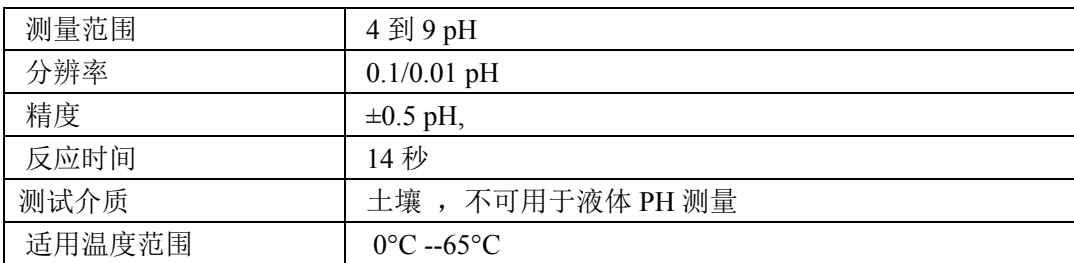

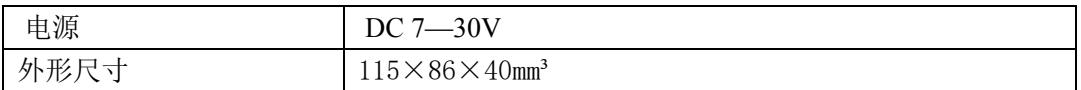

# 使用说明

1.接线

按上图所示接线,其中电源出厂前默认 已接好。请将电脑的串口与设 备上的 RS232 接口直接连接。

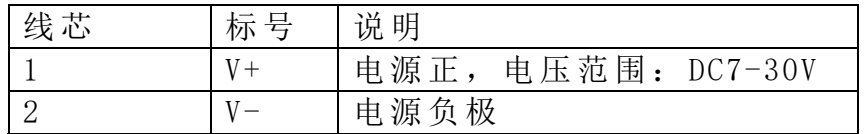

### 2.设备地址设置

默认都为 1。

#### **3.** 安装尺寸

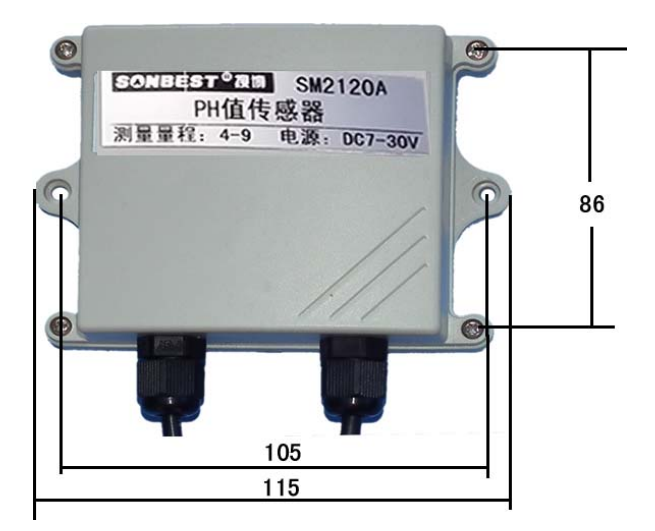

#### 通讯协议

设备所有操作或回复命令都为 16 进制数据。默认通讯波特率:9600,8,n,1。

#### 基本命令格式:

[设备地址][功能码][起始地址:2 字节][数据长度:2 字节][CRC16 校验] 意义如下:

A、设备地址:设备地址范围为 1-35,其中 250 即 0xFA 为通用查询地址,当不知道设 备地址时,可用此通用查询地址进行查询。

B、功能码: 不同的应用需求功能码不同, 比如 3 为查询输入寄存器数据。

C、起始地址:查询或操作寄存器起始地址。

D、数据长度:读取的长度。

E、CRC 校验:CRC16 校验,高位在前,低位在后。

#### **1**)读取数据**(**功能码为 **0x03 )**

[设备地址][03][起始地址:2 字节][数据长度:2 字节][CRC16 校验] 注:数据长度为 2 字节,PH 值查询数据长度固定为 0x00 01 设备响应:

 [设备地址][命令号][返回的字节个数][数据 1][CRC16 校验] 响应数据意义如下:

A、返回的字节个数:表示数据的字节个数,也就是数据 1,2...n 中的 n 的值。

B、数据 1…N:各个传感器的测量值,PH 值数据占用 2 个字节。为整型数据。

例如:查询 1 号设备上 CO2 含量值传感器数据:

发送:01 03 00 00 00 01 [CRC16 校验]

回应: 01 03 02 03 75[CRC16 校验]

上例回复数据中: 01 表地址 1, 02 表数据长度为 2 个字节, 由于测点数据长度占 2 个字节,比如第 1 个数据为 03 75(都是十六进制), 折成 10 进制方法:

 $V = 256*0x03+0x75=885.$ 

实际值需要将测量值除以 100, 如果测得的值为: 885, 即实际 PH 值为 8.85。

在组态软件中,寄存器对照表:

| 序<br>昙 | 称<br>名     | 器地址<br>寄<br>存     | 数<br>据类型 |
|--------|------------|-------------------|----------|
|        | 值寄存器<br>PH | 4000 <sub>1</sub> | 整型       |
| ↩      | 量程缩放系数     | 40002             | 整型       |

 **2**)查询设备地址(功能号:**0x25** 辅助命令号:**0x**02 )

### 若不知道当前设备地址、且总线上只有一个设备时,可以通过此命令查询当前设备 地址。

发送命令格式:

[设备地址:0xFA][命令号:0x25][ 辅助命令号:**0x**02] [00 00 01] [CRC16] 说明:

A、设备地址 0xFA 为通用设备查询地址。

B、00 00 01 为十六进制数,为固定值,不可更改。

比如查询当前设备地址,命令为 FA 25 02 00 00 01 99 FE

设备响应: 02 25 01 18 11 CD

设备响应格式: [设备地址][命令号] [数据长度:1 字节] [随机字节: 1 字节] [CRC16] 比如:02 25 01 18 11 CD 表明设备地址为 02 。

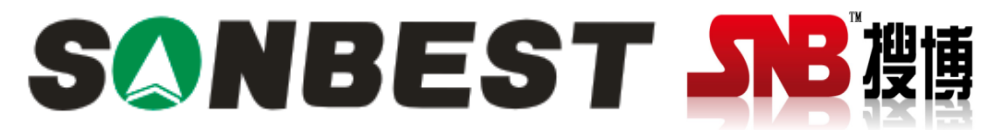

上海搜博实业有限公司 电话:021-51083595 中文网址: http://www.sonbest.com 英文网址: http://www.sonbus.com 地址:上海市中山北路 198 号 21 楼